## CSC180: Lecture 30

Wael Aboulsaadat

wael@cs.toronto.edu http://portal.utoronto.ca/

File I/O

## File i/o function calls

```
fgets(buffer, n, file_handle)
```

- Reading lines (CStrings)
- buffer is where the line is stored
- n is the max number of characters to be stored in buffer
- file\_handle: is address returned by openf()
- Reads characters from file and stores them in buffer
- Stops when '\n' is reached or when n-1 characters have been read
- Returns NULL on failure and buffer on success

## File i/o function calls

```
fputs(buffer, file_handle)
```

- Writing CStrings to file
- Writes the contents of buffer to file\_handle
- file\_handle: is address returned by openf()
- Writes each character until the '\0' is reached
  - Does not write '\0' to the file

## File i/o function calls

- fgetc
  - Reads one character from a file
  - Takes a FILE pointer as an argument
  - fgetc(file\_handle ) equivalent to getchar()
- fputc
  - Writes one character to a file
  - Takes a FILE pointer and a single character to write as an argument
  - fputc( 'a', file\_handle )
    equivalent to putchar( 'a' )

# Access File by File Pointer – feof

check the end of file: feof

```
feof(file_handle)
```

returns true if read has already failed due to EOF

### Example:

```
while (!feof (infile))
  putc(getc(infile), outfile);
```

# Example: File Copy: part 1

```
int copy( const char *destFile, const char *sourceFile ) {
int charsCounted = 0, ch;
FILE *sfp, *dfp;
if( strcmp( sourceFile, destFile ) == 0 ) {
 printf( "Cannot copy to self\n" );
 return -1;
if( ( sfp = fopen( sourceFile, "r" ) ) == NULL ) {
 printf( "Cannot open input file %s\n", sourceFile );
 return -1;
if( ( dfp = fopen( destFile, "w" ) ) == NULL ) {
 printf( "Cannot open output file %s\n", destFile );
 fclose( sfp ); return -1;
```

## Part 2: Character at a Time

```
while( ( ch = getc( sfp ) ) != EOF ) {
  if( putc( ch, dfp ) == EOF )
    printf( "Unexpected error during write.\n" );
    break;
  else
    charsCounted++;
fclose( sfp );
fclose( dfp );
return charsCounted;
```

# File Copy: Line at a Time

```
#define MAX LINE LEN 256
int copy( const char *destFile, const char *sourceFile )
  int charsCounted = 0;
  char oneLine[ MAX LINE LEN + 2 ];
 FILE *sfp, *dfp;
  // ... same start
 while( ( fgets( oneLine, MAX LINE LEN, sfp ) ) != NULL )
    if( fputs( oneLine, dfp ) < 0 ) {</pre>
      printf( "Unexpected error during write.\n" );
     break;
    else
      charsCounted += strlen( oneLine );
  // ... same finish
```

# Streams && Files

## Stream I/O

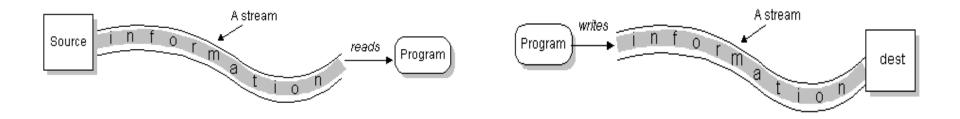

- Stream abstract concept of input and output
  - Sequence of data
  - Has a source or a destination

# Reading and Writing

#### READ

```
open(stream);
while (more info)
  read(stream);
close(stream);
```

#### WRITE

```
open(stream);
while (more info)
  write(stream);
close(stream);
```

# Types of Streams

- Byte Streams (Binary)
  - Operate on bytes (8-bit)
  - No further discussion

- Character Streams
  - Operate on 16-bit characters

# Remember printf?

```
int main()
{
    printf("Hello World \n");
}
```

 Sends text to standard output - stdout (i.e. monitor)

# What about Input?

```
void main()
{
    char buffer[32];
    int i;

    scanf("%s %d", buffer, &i);
}
```

Scanf -- reads text from standard input - stdin (i.e., keyboard)

File descriptors...or more precisely a pointer to type FILE.

These FILE descriptors are setup when your program is

run.

Your Program

memory

printf("....");

stdout

printf("....");

stderr

File descriptors...or more precisely a pointer to type FILE.

These FILE descriptors are setup when your program is

run.

Your Program

memory

printf("....");

stdin

scanf("....");

stderr

File descriptors...or more precisely a pointer to type FILE.

These FILE descriptors are setup when your program is

run.

Your Program

memory

printf("....");

stdout

stdout

stdout

stdout

stdout

stdout

printf("....");

stderr

- File descriptors...or more precisely a pointer to type FILE.
- These FILE descriptors are setup when your program is run.

```
int main (int argc, char* argv[])
{
   fprintf( stderr, "This is an error.\n" );
   fprintf( stdout, "This is correct.\n" );
   printf( "This is correct.\n" );
   fscanf(stdin, "%d", &SomeNum );
   fprintf(stdout, "%d\n", SomeNum );
    FD 0: stdin
    FD 1: stdout
    FD 2: sterr
```

Passing Arguments to A Program

# Passing data from the keyboard

- main() can also be written as main(int argc, char \*argv[])
- Information can be passed directly from the keyboard to the program at the time of execution
   a.out hello world

# argc/argv example

```
int main (int argc, char* argv[])
       printf("%s %d %s \n", "you entered", argc, "arguments");
       printf("%s: %s\n", "the zeroth arg is the program name", argv[0]);
       printf("%s: %s\n", "the first argument is", argv[1]);
       printf("%s: %s\n", "the second argument is, argv[2]);
> gcc argv_example.c -o argv_example
> argv_example hello world
  you entered 3 arguments
  the zeroth argument is the program name: argv_example
  the first argument is hello
  the second argument is world
```

# argc/argv example

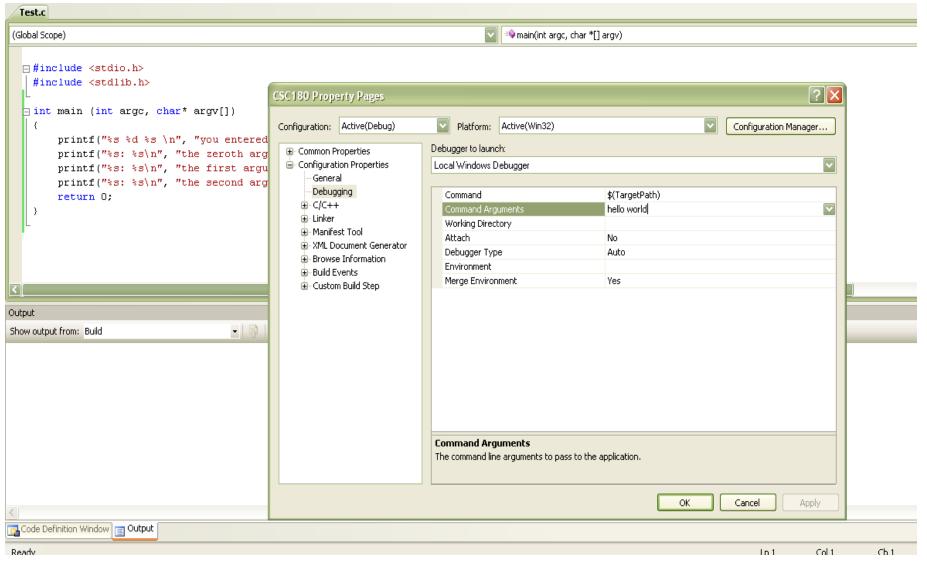